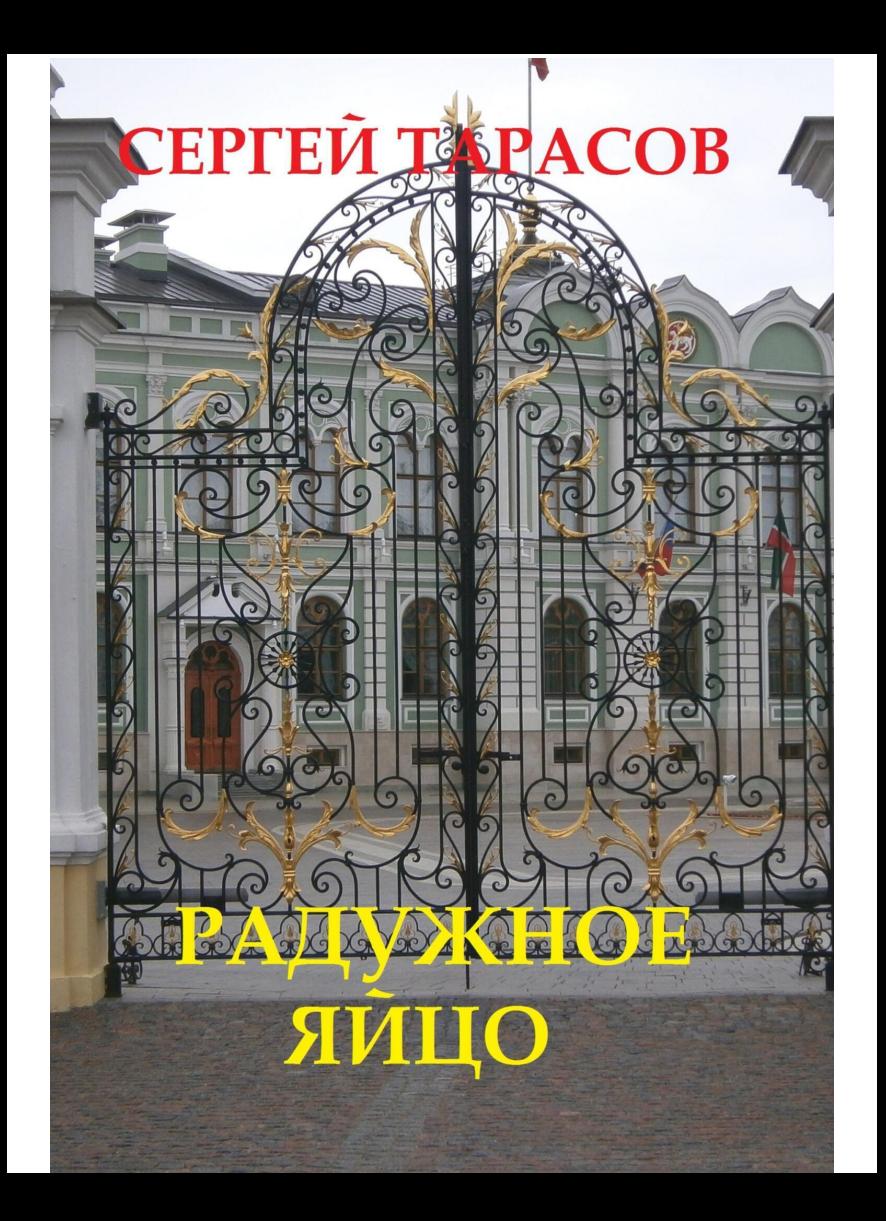

## **Сергей Тарасов Радужное яйцо**

*http://www.litres.ru/pages/biblio\_book/?art=70534693 SelfPub; 2024*

## **Аннотация**

Я тихо и мирно стряпал пироги, пек оладьи, но тут что-то положил в тесто, и началось…

## **Сергей Тарасов Радужное яйцо**

Мне трудно привыкнуть к обеду без выпечки. С детства я к ней привык: оладьям и блинам, которые пекла бабушка, к маминым пирогами и сметанникам. Когда мама постарела и перестала печь пироги, я решил сам попробовать испечь пирог. Купил почти килограмм теста, и принес домой.

Когда я начал жить с молодой женой, я иногда стряпал: пек чебуреки и пирожки с мясом. Но больших пирогов, особенно с вареньем, даже не пробовал. Этому научиться я решил у мамы. Позвал ее, и стал смотреть за каждым ее движением. Сначала надо было раскатать тесто, сделать два больших блина. На один надо было положить варенье и вторым накрыть, после чего надо было соединить эти блины в одно целое, намазать его растительным маслом и поставить в духовку на сорок минут, достать готовый пирог и намазать маслом и поставить его на противень, остывать.

Все операции я запомнил, и через неделю, когда с этим пирогом было покончено, купил тесто и стал стряпать один. Раскатал скалкой тесто, положил варенья из груши и засунул свое произведение в духовку и стал следить за процессом. Один край пирога уже был румяный, а второй еще нет, пришлось достать пирог и повернуть противень на сто восемьдесят градусов. Когда я его повернул, то заметил, что слепил его неаккуратно – и часть варенья начало вытекать – я его положил слишком много. Но исправить я уже ничего не мог. Через полчаса пирог был готов, и я его вытащил, намазал маслом и накрыл чистым полотенцем – остывать.

Пробовать полученный пирог пришла мама и кот Кузя. Всем досталось по большому куску и когда съели, то потребовали добавку. Пирог получился очень вкусным, и даже Кузе он понравился. После этого я стал печь пироги каждую неделю. Как только кончался один, я сразу начинал печь следующий. Варенья я наварил очень много, и разного: в яме стояли банки с вишневым вареньем, смородиновым, черничным, яблочным и грушевым. Лучше и вкуснее у меня получались пироги с грушевым и смородиновым вареньем. Летом почему-то на пироги меня не тянуло, а зимой наоборот – не оторвать. Но когда я остался один, попробовал испечь пирог для себя. Но когда спек, не смог съесть – мамы и Кузи уже не было, а мне было много.

Я подумал немного, и решил перейти на оладьи. Их я пек только в лесу, в командировках. Там не было ничего, кроме муки и воды, поэтому получались такие пресные лепешки. Здесь, в городе, было все необходимое, для изготовления вкусных блинчиков и оладушек. У одной подружки я узнал рецепт теста, записал его на листке бумаги и принялся за дело. Оказывается, надо было в тесто разбить пару яиц, положить соль, сахар и ложку растительного масла. А чтобы они были пышные, надо было добавить немного соды.

Первые оладьи получились на славу. Но это было только начало – я экспериментировал, и у меня они получалось все вкуснее и вкуснее. А когда я выяснил, что из кабачков можно испечь блинчики, то сразу попробовал – кабачков у меня было очень много, и я уже устал с ними бороться. Сейчас, после того, как я испек первую партию этих блинчиков, участь кабачков была решена – они все шли на блинчики. Более вкусных блинчиков я не пробовал, за всю мою богатую и длинную жизнь, особенно они были вкусными, если их полить сиропом из груш.

Но на всю зиму урожая кабачков мне не хватало – они кончались в конце декабря. Пришлось в январе мне перейти на классический вариант – оладьи на простокваше. Такие оладьи мне скоро начали надоедать, и я стал думать, из чего мне попробовать испечь следующие оладьи. Попробовал добавлять в тесто сироп и разное варенье, но они быстро подгорали, а есть подгоревшие оладьи мне не хотелось – они были невкусные.

С тех пор, как поднялись цены на яйца, покупал я их редко, только для теста и иногда жарил себе яичницу с колбасой на ужин. В последней упаковке яиц, которую купил неделю назад, обнаружилось странное яйцо – оно было крупнее обычных, и когда я разбил скорлупу, там было еще скорлупа с необычной, красивой окраской – радужной. Оно словно светилось изнутри и переливалось всеми оттенками красного, малинового и оранжевого цвета. Я посмотрел на него несколько минут, полюбовался, и разбил его в муку, – чтобы потом из этого теста выпечь лепешки.

Вечером я начал печь на сковородке лепешки – оставив на некоторое время оладьи на простокваше. На это дело у меня уходило минут сорок. Пока одни жарились на сковородке, я уже обычно уже начинал ужинать теми оладьями, которые пек первыми и уже остыли. Я уже забыл, что одно из двух яиц было такое необычное и красивое, и без опаски сьел первую лепешку. В голове немного зашумело, и на моем лбу выступили капли пота. Это было странно, раньше со мною такого не было. Лепешка была с каким-то непонятным вкусом, но довольно приятным, и я начал есть вторую, уже подойдя к плите, на которой жарились очередные лепешки. Перевернул их, чтобы они не подгорели и только решил продолжить ужин, обнаружил, что пару шагов, которые остались до стола, я не сделал – просто переместился.

Я прислушался к себе, и вспомнил, что забыл выключить компьютер перед приготовлением ужина и лепешек. Надо было его выключить, потому что сегодня я не собирался на нем работать, а хотел посмотреть фильм на английском языке. Только хотел идти выключать, как обнаружил себя в своей комнате перед работающим компьютером. Идти мне не пришлось – я переместился в пространстве, как только подумал об этом. Выключил компьютер, уселся за стол и стал раздумывать о моей новой способности перемещаться в то место, о котором подумал. Надо было с этим разобраться, и прежде всего сначала закончить с ужином и выключить плиту.

Мгновенно меня перенесло к плите. Я выключил газ, накрыл сковородку крышкой и накрыл чашку с готовыми лепешками. Теперь надо было всю испачканную посуду перемыть. Это я делал в бане – там была раковина, теплая вода и можно было не опасаться, что накапаю на пол. Он был бетонный, и еще не высох после бани. Вода из бани стекала в яму и впитывалась в кору выветривания сланцев. Все было продумано еще моими родителями, которые строили этот дом. Я собрал грязные ложки в чашку из-под теста и очутился в бане, перед раковиной. Это было удивительно, но факт. Я перемыл посуду, очутился на кухне, поставил все в сушилку и присел, чтобы разобраться, что со мною происходит и почему.

Единственное, что мне сразу пришло в голову, это необычное яйцо, которое я разбил в тесто и потом его съел, с лепешкой. Теперь я мог перемещаться в пространстве, – только на сколько, еще я не знал. Надо было попробовать это выяснить. На всякий случай я взял несколько еще теплых лепешек, засунул их в целлофановый мешок, выключил дома все электроприборы, закрыл входную дверь от дома ключом, а связку с ключами положил в карман джинсов.

Несколько дней я не был в своей квартире, но мне надо было забрать платежку из почтового ящика, чтобы заплатить за коммунальные услуги, а ехать туда мне было лень по такой сырой и холодной погоде. Я произнес волшебное слово «надо» и очутился в своей квартире. До родительского дома было десять километров, и это расстояние было мне по плечу. Почтовый ящик был на первом этаже, и я моментально туда попал. Забрал квитанцию, перенесся в квартиру, положил ее на стол и задумался, куда мне еще надо попасть, подальше, чтобы выяснить, на сколько километров могу переместиться. Только мне на всякий случай надо захватить свои документы и банковскую карту.

Загранпаспорт я хранил в старом портфеле, а российский паспорт и кредитка осталась в загородном доме. Забрал загранпаспорт, платежку и переместился в свой дом. Там все было в порядке. Квитанцию я положил на свой письменный стол, взял небольшую сумку, в которую положил оба паспорта и кошелек с банковским картами. Теперь надо было переместиться подальше, например, на Сахалин, на пустынный берег Тихого океана. Тут же вместо привычной домашней обстановки предо мной плескали большие волны, а за спиной находились остроконечные вершины вулканов – я перенесся за несколько тысяч километров и на это путешествие мне не понадобилось даже секунды.

Передо мной открылось широкое поле деятельности – можно было путешествовать по всему земному шару и на все посмотреть своими глазами. Это было невероятная и хорошая способность путешествовать. Может, мне пока оставить на время земной шар, а посмотреть, допустим, на Марс, или на Венеру или на планету Уран? Или переместиться в другую галактику, к инопланетянам? Надо решить и подумать, где я еще не был…